## ArcGIS Runtime SDK 10.1.1 for Windows Phone

## - ESRI.ArcGIS.Client.Bing Library

NOTE: Only the ESRI generated Classes for working with Microsoft Bing map services are provided in the object model diagram. Details for using the Microsoft SOAP proxies (upon which the ESRI.ArcGIS.Client.Bing Library was created) can be found at the URL: http://msdn.microsoft.com/en-us/library/cc980922.aspx

## ESRI.ArcGIS.Client.Bing (Namespace)

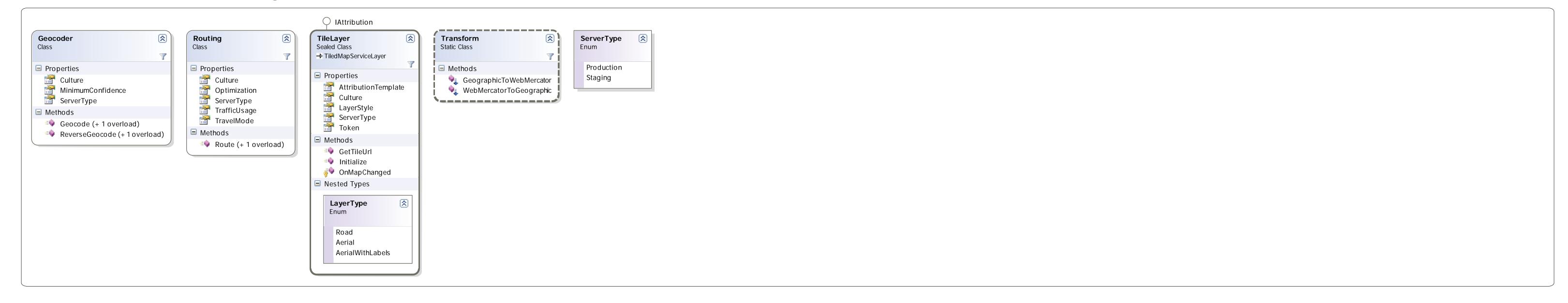